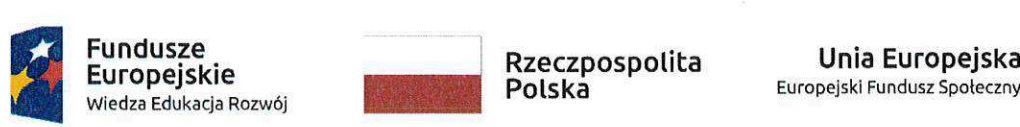

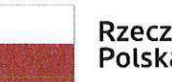

Europejskie ae Rzeczpospolita nknia Europejska Europejski Fundusz Społeczny

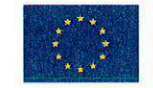

Zatacznik nr <sup>1</sup> do SIWZ Szczegétowy opis przedmiotu zaméwienia

#### Szczegółowy opis przedmiotu zamówienia

#### 1. Informacje ogólne

Niniejsza specyfikacja okresla wymagania funkcjonalne <sup>i</sup> techniczne w zakresie dostawy urządzeń informatycznych do Starostwa Powiatowego w Gliwicach.

2. Zamawiajacy: Powiat Gliwicki, ul. Zygmunta Starego 17, 44-100 Gliwice

Zakresem pracdla realizacji niniejszego zamdwienia jest dostawa komputeréw przenosnych (104 sztuki) wraz z akcesoriami (mysz, podkładka, słuchawki oraz torba).

#### 3. Wykaz dostaw, instalacji i konfiguracji

Zamawiający w tabeli w punkcie 5 przyporządkował cechy techniczne urządzeń będących przedmiotem niniejszego postępowania, które szczegółowo opisane zostały w dalszej części Szczegółowego opisu przedmiotu zamówienia. Dodatkowo w poniższej tabeli zawarto informację na temat minimalnych liczby urzadzen <sup>i</sup> ustug jakie Wykonawca bedzie zobligowany dostarczyé po podpisaniu z Zamawiajacym umowy.

#### Wymagania ogólne dla wszystkich urządzeń informatycznych:

- wszystkie oferowane urzadzenia muszq byé fabrycznie nowe <sup>i</sup> wyprodukowane nie  $\bullet$ weze&niej niz w IV kwartale 2019 roku,
- urzadzenia musza byé dostarczone Zamawiajacemu w oryginalnych opakowaniach fabrycznych,
- do kazdego urzadzenia musi byé dostarczony komplet standardowej dokumentagji w formie papierowej lub elektronicznej,
- urzadzenia muszq posiadaé serwis gwarancyjny zgodny z opisem dla poszczegdlinych urządzeń,
- wszystkie urzadzenia zostana dostarczone z niezbednym okablowaniem zasilajacym <sup>i</sup> transmisyjnym,
- wszystkie dostarczone w ramach 'niniejszego postepowania programy komputerowe muszq zosta¢ zarejestrowane przez Wykonawce.

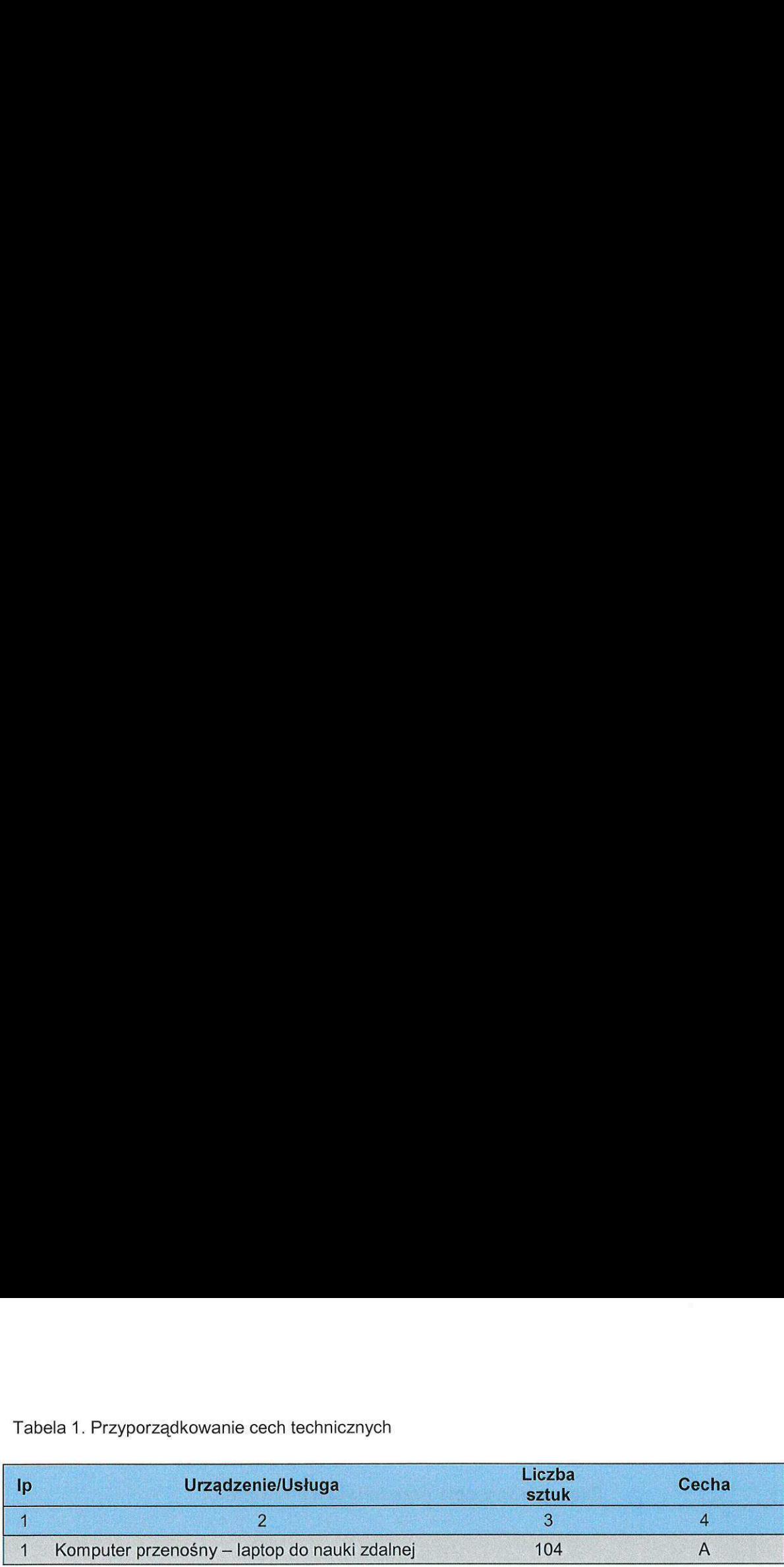

#### 4. Wymagania co do gwarangji <sup>i</sup> obstugi serwisowej

Szczegółowy zakres gwarancji został ujęty w pkt. 5 Szczegółowego Opisu Przedmiotu Zamówienia i w Umowie.

Zamawiający dopuszcza zastosowanie urządzeń, technologii oraz programów równoważnych innych niż w Szczegółowym opisie przedmiotu zamówienia. Ciężar udowodnienia, że urządzenia oraz oferowana technologia jest równoważna w stosunku do wymogu określonego przez Zamawiającego spoczywa na Wykonawcy.

Urządzenia równoważne muszą pracować w tej samej technologii co urządzenia określone w dokumentacji.

Wszystkie wskazania z nazwy urządzeń występujących w szczegółowym opisie przedmiotu zamówienia należy rozumieć, jako określenie wymaganych minimalnych parametrów technicznych lub standardów jakościowych. Oznacza to, że zgodnie z art. 29 ust.3 ustawy Prawo zamówień publicznych wskazaniom tym towarzyszą wyrazy "lub równoważne". Wykonawca, który w ofercie powoła się na zastosowanie urządzeń równoważnych opisanych w SIWZ, jest obowiązany wykazać, ze oferowane urzadzenia spetniaja wymagania okreslone przez Zamawiajacego. Tabela 1. Przyporządkowanie cech technicznych<br>
19. Margarenie/Usinga startis Cecha<br>
19. Margarenie/Usinga starting<br>
19. Margarenie/Usinga starting<br>
19. Margarenie/Usinga starting<br>
19. Margarenie/Usinga Starting<br>
19. Marga Tabela 1. Przyporządkowanie osch technicznych<br>
19. Urządzenie/Usługa – Machini Machini – Occha – Machini – Occha – Machini – Machini – Machini – Machini – Machini – Machini – Machini – Machini – Machini – Machini – Machin Tabela 1. Przyparządkowanie osch technicznych<br>
19. Urządzenia/Usługa – 2. Micharam Magnitics Magnitics (1982)<br>
19. Urządzenia/Usługa – 1820 maja zalożenia – 1834 – 1844<br>
19. Konputer przemokny – lapida drawia zalożenia – 1

## 5. Minimalne wymagania stawiane dla poszczegélnych urzadzeh, oprogramowania <sup>i</sup> uslug Swiadezonych w ramach niniejszego postepowania

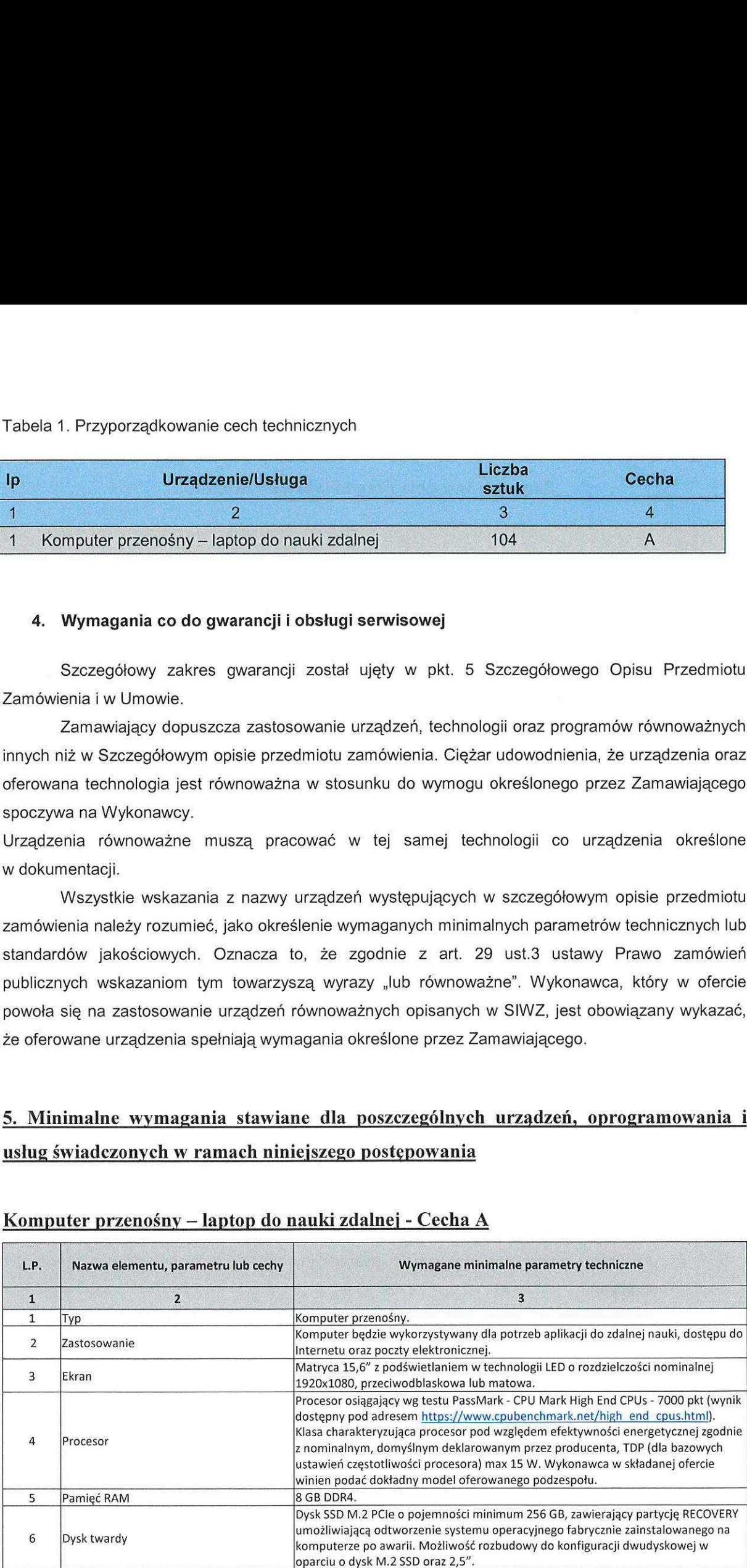

### Komputer przenosny — laptop do nauki zdalnej - Cecha A

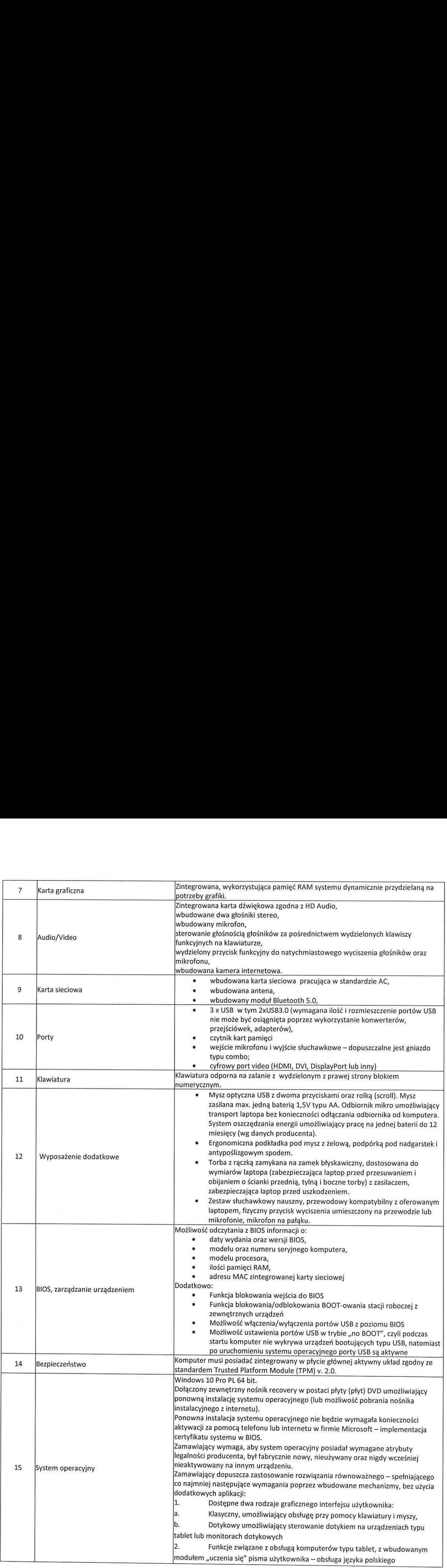

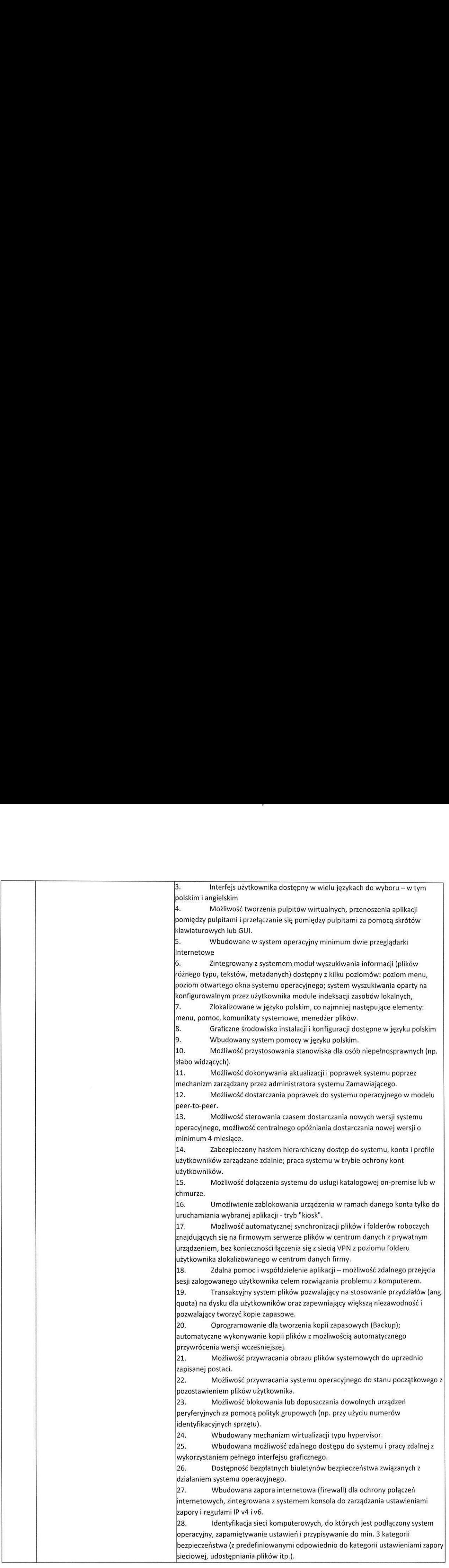

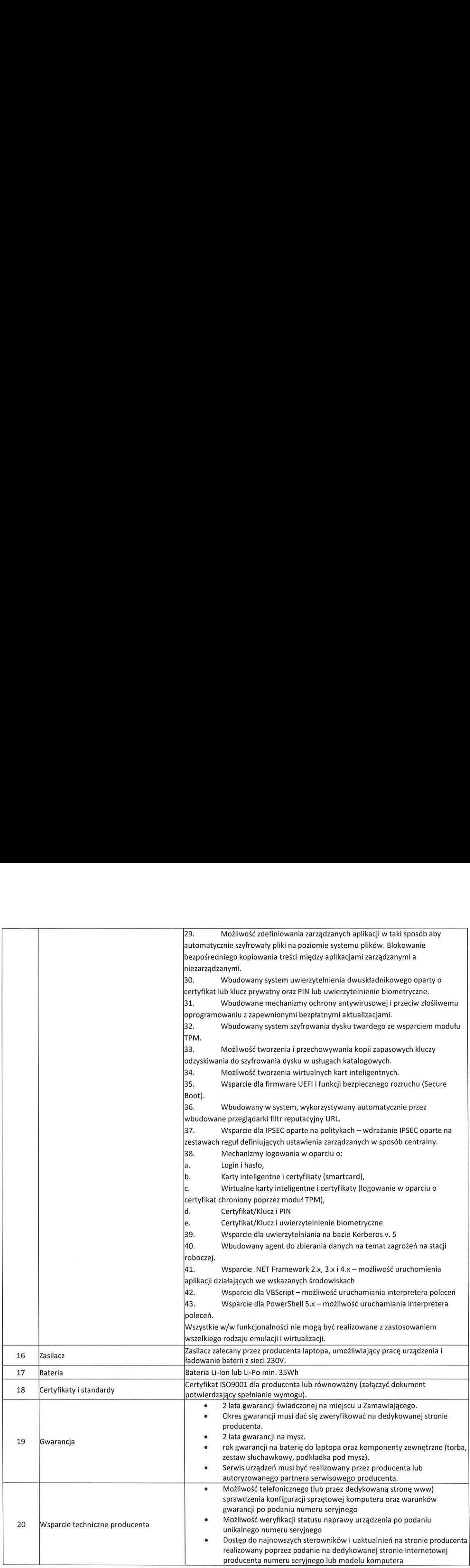

 $\left\langle \right\rangle$ 

 $\langle \rangle$ 

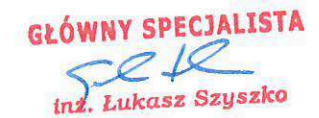

# $\mathcal{A}$  to a Map as  $\mathcal{B}^{\text{A}}_{\text{max}}$

 $\label{eq:3.1} \mathcal{P}^{\mathcal{L}}_{\mathcal{M}}(t,x^{\mathcal{L}})=\mathcal{P}^{\mathcal{L}}_{\mathcal{M}}(t,x^{\mathcal{L}})$ 

ř,

 $\bigcap$